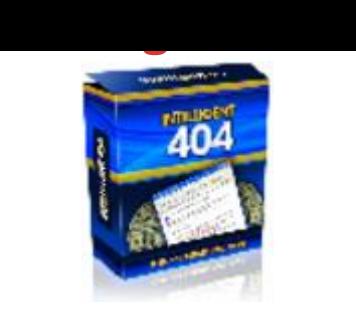

## DO[WNLOAD HE](http://downloadpdfs.net/getfile.php?prd=2562584)RE

You're LOSING Money - Each And Eve[ry Time One Of Your Web](http://downloadpdfs.net/getfile.php?prd=2562584)site Viewers Gets A 404 Error! "Now you can quickly and easily put a stop to all those page cannot be displayed messages and put more MONEY into your bank account!" Date: From: Your Name Dear Friend, It's so frustrating. You click on a link or type a URL into the address field of your browser. But instead of being taken to that particular web page, you're confronted with a 404 error... that infamous "Page Cannot Be Displayed" message. Maybe you typed the URL wrong. Or maybe whoever created the hyperlink made a mistake in the HTML coding. Either way, the page you're hoping to access doesn't display. So you try it again and receive the same results. If you're really interested in getting to that page, you might make a few more attempts. But regardless of how determined you are, you'll eventually give up, perhaps making a mental note to come back later. You know, just in case it was caused by a temporary server glitch. Of course, if you're like most Internet users, you've got a dozen things going on at the same time. And that means you'll probably never get around to trying that page again, much less remember the original URL address or where the link was located. Well... that's exactly what most of your viewers experience. Once that 404 error shows up, they're gone. Most likely, never to return. But the bad part is, you won't even know that's what happened. Or how many times a day that sort of thing takes place. Oh sure. You could spend countless hours wading through your web logs every day in an attempt to keep track of each and every error message. But even then, you probably wouldn't be able to tell what URL address a viewer was attempting to access. Worse, without knowing what went wrong, you can't fix it. And let's be totally realistic here. Who's even got that kind of extra time available? Rather than being buried in confusing web logs, you should be spending every available moment on more important and productive details. Like advertising your online business and taking care of customers! Has This Ever Happened To You? You've paid good

money to have a killer solo ad sent out to ten's of thousands of subscribers. And since it includes a time-sensitive offer -- viewers need to get to the product sales page by a certain deadline -- there's no room for error. Unfortunately, either you or the owner of the list typed the wrong URL address into your ad. Now what? Assuming you find out about the error soon enough, you can always send a second message to those same subscribers, one that includes the correct web page link. It's not the most professional scenario but at that point it's all you can do. Besides, what really matters is all the valuable time that's been wasted. Every single minute that passes by prior to sending the correction, you're LOSING money. And that's just ONE instance. Think about all the other places a viewer might encounter a bad link... An important message you posted on a discussion board. A quality article you wrote and distributed throughout the Internet. A link to your website that someone else placed on their resources page. A classified ad that got blasted to FFA sites and/or safelists. A product or affiliate link in a paid or free distribution ebook you released. A product or affiliate link in an ecourse you're sending out through autoresponder. The list goes on and on. And with so many areas involved, it's unlikely that you have the time or ability to be 100 certain no mistakes have occurred. So what's the solution? Say Good-Bye To 404 Errors Once And For All! Finally! A simple and completely effective method of doing away with all those ugly and unproductive 404 errors! How would you like to... Arrange it so viewers NEVER see another "page cannot be displayed" message, even if they've come from one of your affiliate pages. Never again lose sleep over whether or not you happened to input a misspelled URL address in one of your ezine ads. Install a simple "intelligent" script that can determine on its own what page a viewer was looking for (even though it was typed wrong) and take them there without hesitation. Receive an instant email message whenever a viewer reached your custom error page (including comprehensive details of where they came from and what URL they were originally trying to access). Purchase a product that not only offers FREE lifetime upgrades but comes with a 100 no-questions-asked, money-back, full-refund guarantee. With Intelligent 404, you'll have all this and more! And the installation is so easy, even someone with little or no script experience can handle it in a matter of minutes. Simply edit one file and upload four files to your web server. That's it! Note: If you need help installing the script or don't have time to do it yourself, we'll arrange to get everything up and running for a small additional fee. System Requirements To install and run the Intelligent 404, you will need a web host that offers the following: Support of custom 404 error pages such as .htaccess files Ability to run PHP 4.0 or higher You can't lose

you-can't-lose, 100 money back guarantee. If for any reason, you aren't thrilled and satisfied, just contact me within 60 days and I'll refund 100 of your purchase price. No hard feelings. What I'm saying is, don't decide now if this product is for you. Just get it and try it out. If it doesn't do everything I say and more, if you don't save money, time and frustration, if it isn't life-changing, if it doesn't work for you, you have nothing to worry about because you can get every dime of your money back. How Much Is Your Peace Of Mind Worth? As an online business owner, the last thing you need to do is waste valuable time worrying about 404 errors. And even if there was some way to guarantee that each and every one of your hyperlinks is accurate (which there isn't), you certainly can't control whether or not a viewer will type in your correct URL address. Put an end to all that forever by purchasing Intelligent 404 right now! You'll not only gain the most effective and most efficient method of eliminating 404 errors, you'll know for certain that your viewers will always get to the web page they're looking for! Remember, Intelligent 404 is so intelligent, it will automatically determine what the wrong URL address should have been. Once it zeros in on the right one, the viewer is taken there immediately. And they won't even know there was anything going on "behind the scenes!" Here's an example. Let's say a viewer either encounters the following hyperlink or manually types this into their browser address field: yourwebsite.com/productspecial.htm The only problem is, the correct URL has an extension with an "L" on the end... "html". Regardless of how the the "misspelling" occurred, Intelligent 404 will simply substitute the correct extension and the viewer goes straight to the real web page automatically! Now that's the way to conduct business with the highest level of professionalism! PLUS, you receive an email telling you exactly where the viewer came from and what URL address they were trying to access. If it turns out to be a bad, broken, or incorrect hyperlink, you have the ability to correct the problem in a timely manner. Of course, in the meantime, you can relax, confident that the viewer was already directed to the right web page! Whatever you do, don't put this off do it right now while it's fresh on your mind. Click the link below... fill-in the information ... and get your copy of "Intelligent 404" today!

## DOWNLOAD HERE

## Similar manuals:

- Implementation , Namjae Cho
- [Advances In Computer Science, Intelligent System And Environment](http://downloadpdfs.net/getfile.php?prd=185333433)
- [Advances In Intelligent Control](http://downloadpdfs.net/getfile.php?prd=185333433) Systems And Computer Science
- [Advances In Intelligent Decision Technologies](http://downloadpdfs.net/getfile.php?prd=208574477)
- [Advances In Intelligent Systems](http://downloadpdfs.net/getfile.php?prd=208574837)
- [Advances In Intelligent Web Mastering 2](http://downloadpdfs.net/getfile.php?prd=208574841)
- [Advances In Intelligent Web Mas](http://downloadpdfs.net/getfile.php?prd=208574845)tering 3
- [Advances In Reasoning-Based Image Pro](http://downloadpdfs.net/getfile.php?prd=208574849)cessing Intelligent Systems
- [Applications And Innovations In Intelligen](http://downloadpdfs.net/getfile.php?prd=208574853)t Systems XIV
- [Applications And Innovations In Intelligent Systems XVI](http://downloadpdfs.net/getfile.php?prd=208575481)
- [Applications Of Intelligent Control To Engineering Syste](http://downloadpdfs.net/getfile.php?prd=208583585)ms
- [Combinations Of Intelligent Methods And Applications](http://downloadpdfs.net/getfile.php?prd=208583593)
- [Complex Intelligent Systems And Their Applications](http://downloadpdfs.net/getfile.php?prd=208583633)
- [Data Mining: Foundations And Intelligent Paradigms](http://downloadpdfs.net/getfile.php?prd=208615673)
- [Foundations Of Intelligent Systems](http://downloadpdfs.net/getfile.php?prd=208616749)
- [Future Intelligent Information Systems](http://downloadpdfs.net/getfile.php?prd=208632609)
- [Granular Computing And Intelligent](http://downloadpdfs.net/getfile.php?prd=208699561) Systems
- [Intelligent Algorithms In Ambient And B](http://downloadpdfs.net/getfile.php?prd=208703373)iomedical Computing
- [Intelligent Automation And Computer Enginee](http://downloadpdfs.net/getfile.php?prd=208714225)ring
- **[Intelligent Automation And Systems Engineering](http://downloadpdfs.net/getfile.php?prd=208738577)**
- [Intelligent Control And Computer Engineering](http://downloadpdfs.net/getfile.php?prd=208738581)
- [Intelligent Control And Innovative Computing](http://downloadpdfs.net/getfile.php?prd=208738585)
- [Intelligent Decision Technologies](http://downloadpdfs.net/getfile.php?prd=208738597)
- [Intelligent Decision Technologies](http://downloadpdfs.net/getfile.php?prd=208738601)
- [Intelligent Decision Technologies](http://downloadpdfs.net/getfile.php?prd=208738609)
- [Intelligent Document Retrieval](http://downloadpdfs.net/getfile.php?prd=208738613)

## Intelligent Enterprise

- [Intelligent Environments](http://downloadpdfs.net/getfile.php?prd=208738629)
- [Intelligent Financial P](http://downloadpdfs.net/getfile.php?prd=208738633)ortfolio Composition Based On Evolutionary Computation Strategies
- **[Intelligent Freeway Tran](http://downloadpdfs.net/getfile.php?prd=208738637)sportation Systems**
- [Intelligent Informatics](http://downloadpdfs.net/getfile.php?prd=208738641)
- [Intelligent Information Processing III](http://downloadpdfs.net/getfile.php?prd=208738645)
- [Intelligent Knowledge](http://downloadpdfs.net/getfile.php?prd=208738653)-Based Systems, 5 Vols
- [Intelligent Leadership](http://downloadpdfs.net/getfile.php?prd=208738661)
- **[Intelligent Mathematics: Computational Analys](http://downloadpdfs.net/getfile.php?prd=208738665)is**
- [Intelligent Open Learn](http://downloadpdfs.net/getfile.php?prd=208738669)ing Systems
- [Intelligent Spaces](http://downloadpdfs.net/getfile.php?prd=208738677)
- [Intelligent Surveillance Systems](http://downloadpdfs.net/getfile.php?prd=208738681)
- [Intelligent Systems](http://downloadpdfs.net/getfile.php?prd=208738693)
- [Intelligent Systems: Approximati](http://downloadpdfs.net/getfile.php?prd=208738697)on By Artificial Neural Networks
- [Intelligent Testing](http://downloadpdfs.net/getfile.php?prd=208738705)
- [Intelligent Transport Systems](http://downloadpdfs.net/getfile.php?prd=208738709)
- [Intelligentized Met](http://downloadpdfs.net/getfile.php?prd=208738713)hodology For Arc Welding Dynamical Processes
- [Machine-based Intelligent Fac](http://downloadpdfs.net/getfile.php?prd=208738717)e Recognition
- [Modelling And Control For Intelligent Industrial Systems](http://downloadpdfs.net/getfile.php?prd=208738757)
- [Modern Approach To Intelligent Animation](http://downloadpdfs.net/getfile.php?prd=208768301)
- [Multi-Robot Systems. From Swarms To Intelligent Autom](http://downloadpdfs.net/getfile.php?prd=208783473)ata, Volume III
- [Multimedia Services In Intelligent Environm](http://downloadpdfs.net/getfile.php?prd=208783673)ents
- [Multimodal Intelligent Information Presentation](http://downloadpdfs.net/getfile.php?prd=208786565)